## Politechnika Krakowska im. Tadeusza Kościuszki

# KARTA PRZEDMIOTU

obowiązuje studentów rozpoczynających studia w roku akademickim 2020/2021

Wydział Inżynierii Materiałowej i Fizyki

Kierunek studiów: Fizyka Techniczna **Profil: Ogólnoakademicki** Profil: Ogólnoakademicki

Forma sudiów: stacjonarne Kod kierunku: FT kod kierunku: FT kod kierunku: FT kod kierunku: FT kod kierunku: FT

Stopień studiów: I

Specjalności: Fizyka medyczna,Nowoczesne materiały i nanotechnologie,Modelowanie komputerowe,Technologie multimedialne

## 1 Informacje o przedmiocie

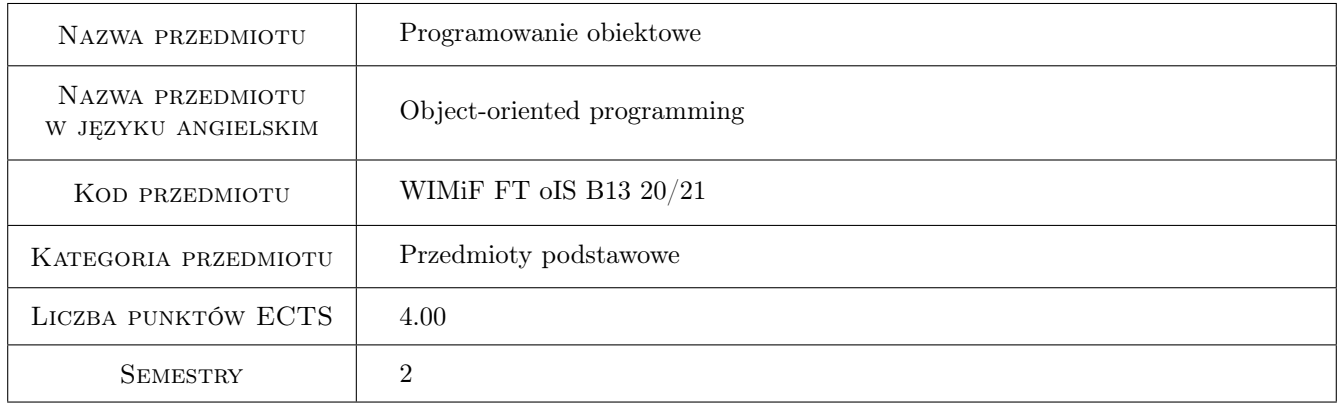

## 2 Rodzaj zajęć, liczba godzin w planie studiów

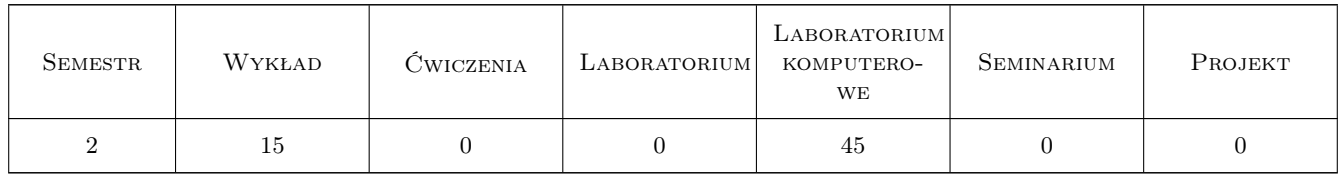

## 3 Cele przedmiotu

Cel 1 Zapoznanie studentów z zasadami programowania obiektowego i głównymi cechami programowania obiektowego: abstrakcją, hermetyzacją, polimorfizmem i dziedziczeniem. Zapoznanie studentów z budową klasy w języku C++, zasadami projektowania klas i tworzeniem klas potomnych.

Cel 2 Zapoznanie studentów ze składnią języka C++.

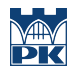

Cel 3 Nauczenie studentów pisania prostych aplikacji windowsowych w środowisku Borland C++ Builder 6 Personal.

## 4 Wymagania wstępne w zakresie wiedzy, umiejętności i innych **KOMPETENCJI**

1 Umiejętność programowania w języku C i znajomość ogólnych zasad programowania proceduralnego.

## 5 Efekty kształcenia

- EK1 Wiedza Student zna składnię języka C++.
- EK2 Wiedza Student zna pojęcie klasy i obiektu. Student zna elementy składowe klas. Student zna pojęcia: konstruktor i destruktor oraz zna typy konstruktorów. Student zna pojęcie dziedziczenia.
- EK3 Umiejętności Student potrafi zaprojektować prostą klasę na podstawie podanych cech. Student potrafi zaimplementować prostą klasę w języku C++.
- EK4 Umiejętności Student potrafi napisać prostą aplikację windowsową w środowisku Borland C++ Builder 6 Personal.

## 6 Treści programowe

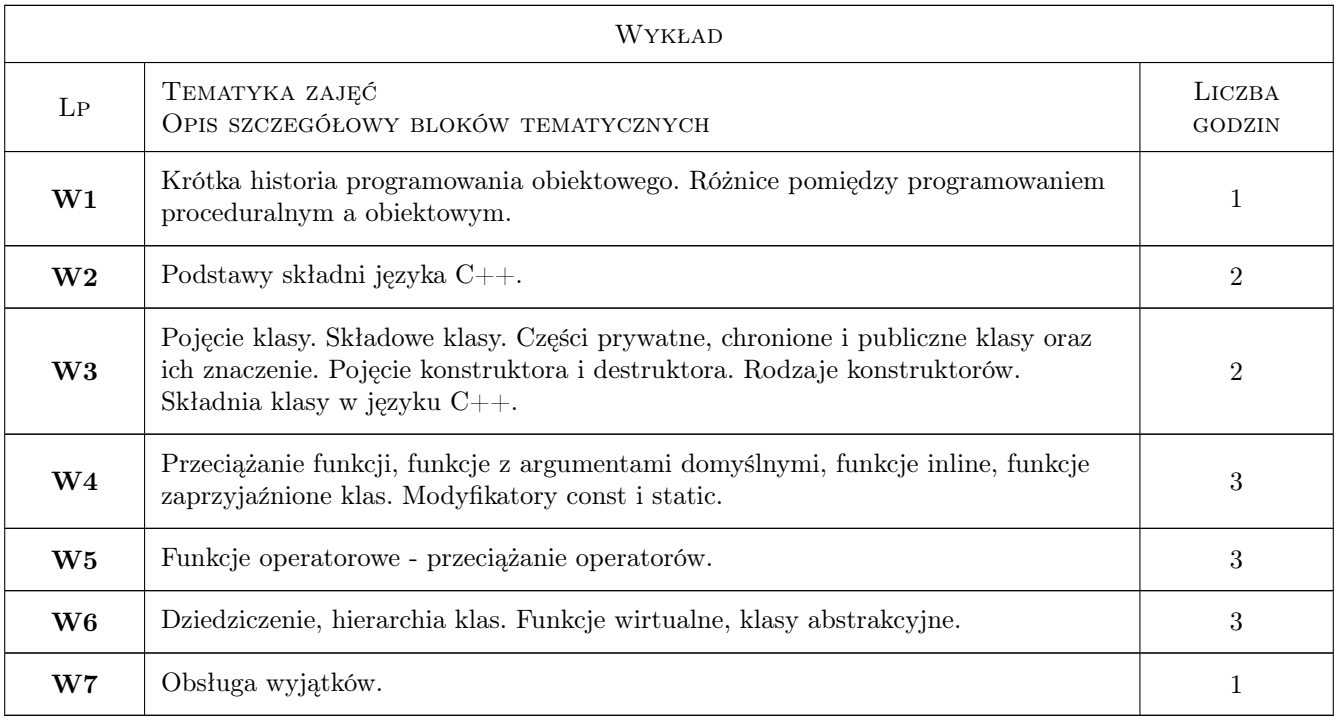

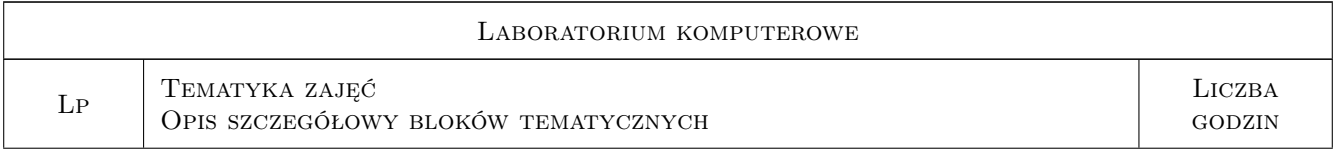

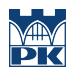

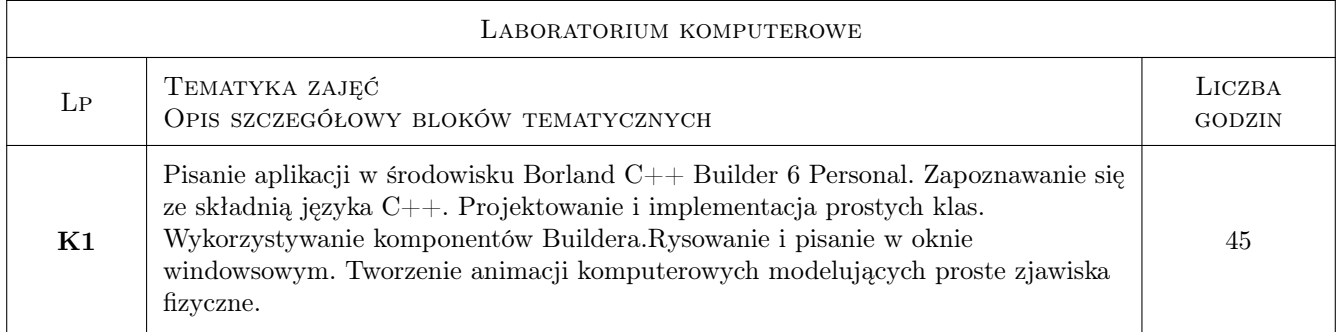

## 7 Narzędzia dydaktyczne

- N1 Wykłady
- N2 Ćwiczenia laboratoryjne
- N3 Konsultacje

## 8 Obciążenie pracą studenta

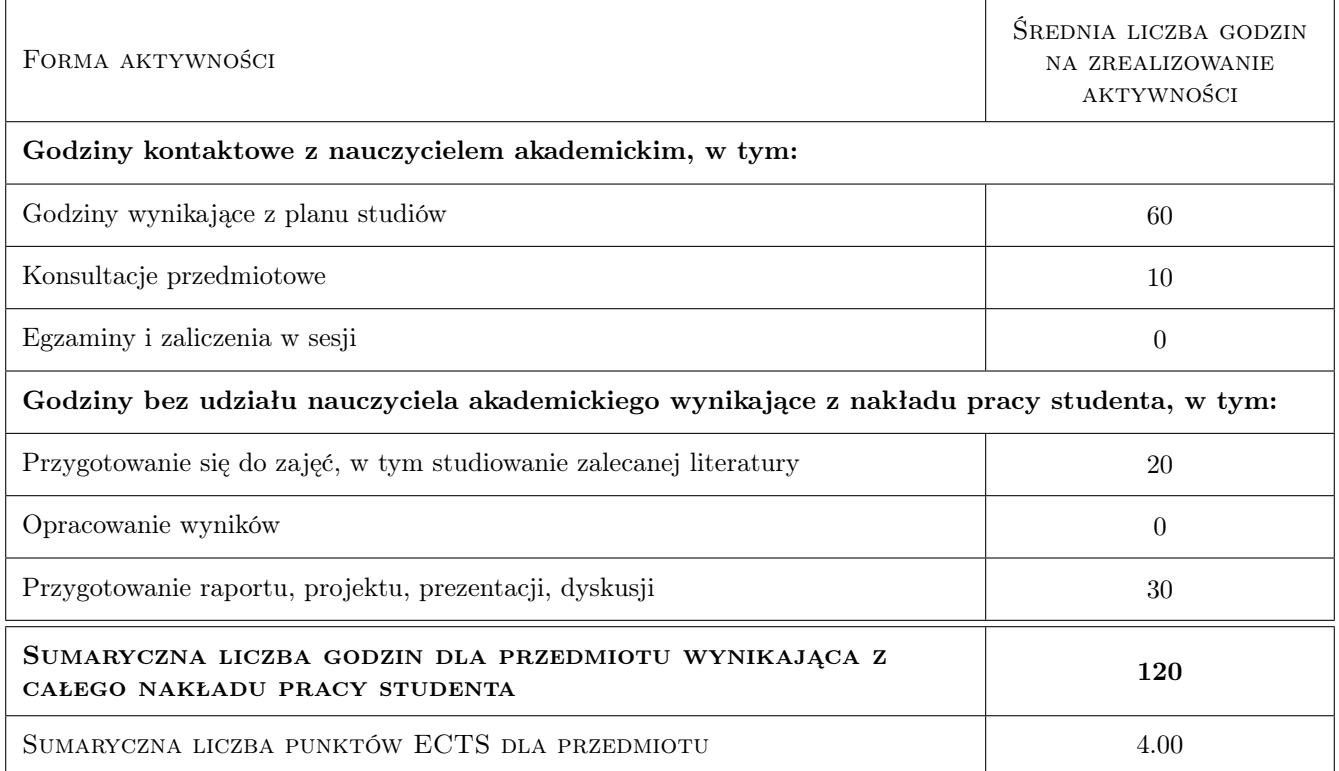

## 9 Sposoby oceny

#### Ocena formująca

- F1 Ćwiczenie praktyczne
- F2 Projekt indywidualny

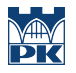

#### Ocena podsumowująca

P1 Średnia ważona ocen formujących

## Kryteria oceny

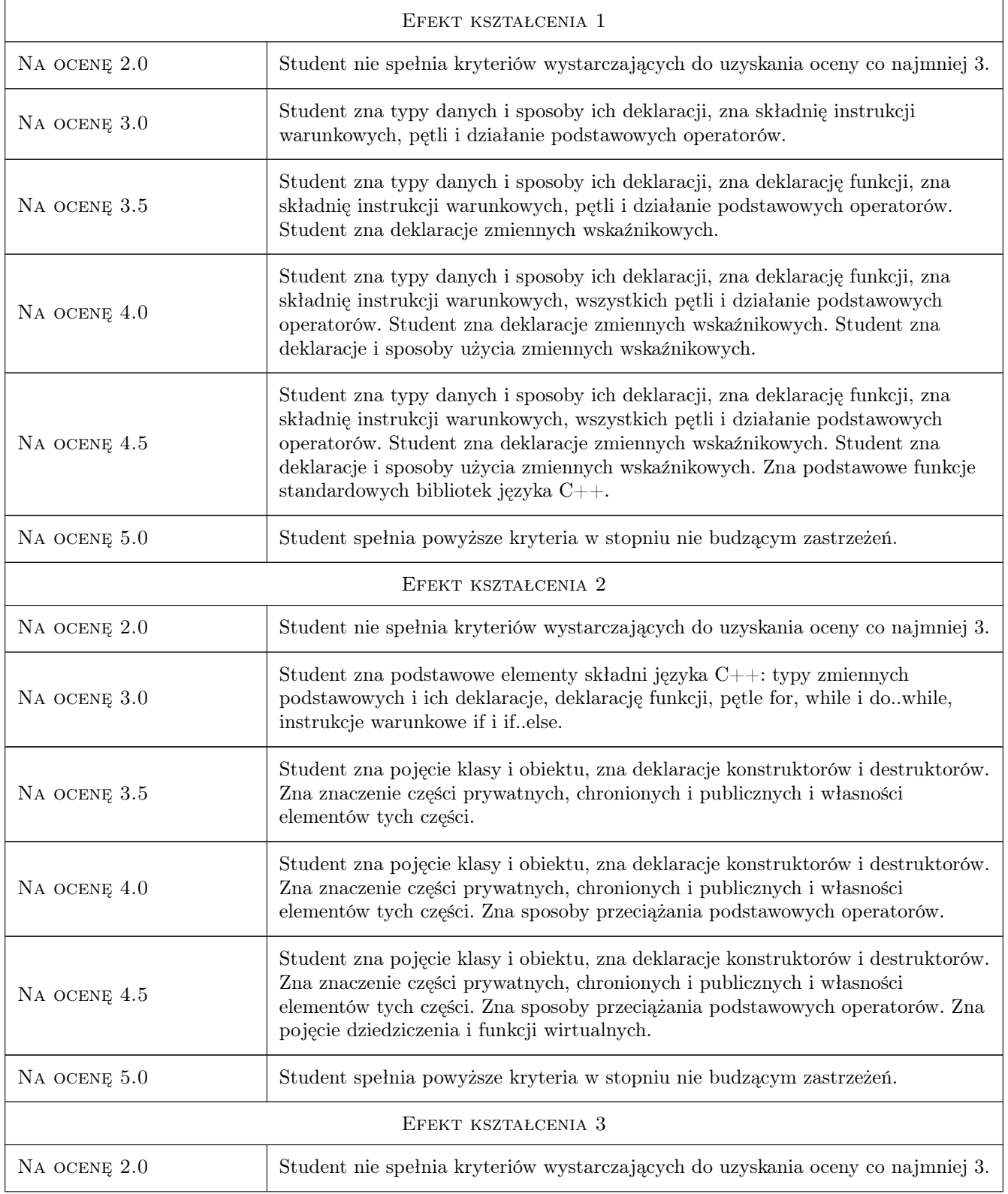

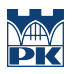

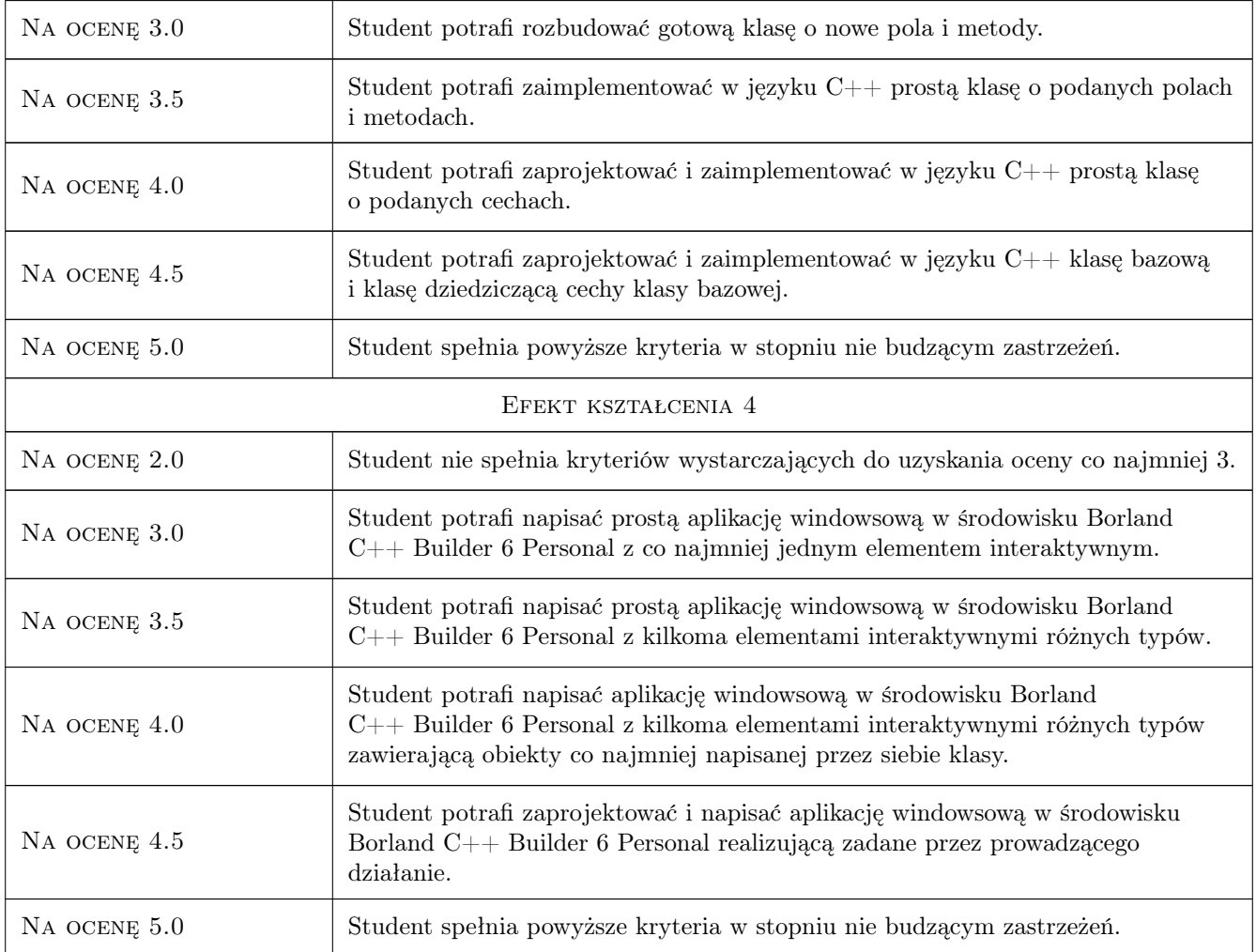

## 10 Macierz realizacji przedmiotu

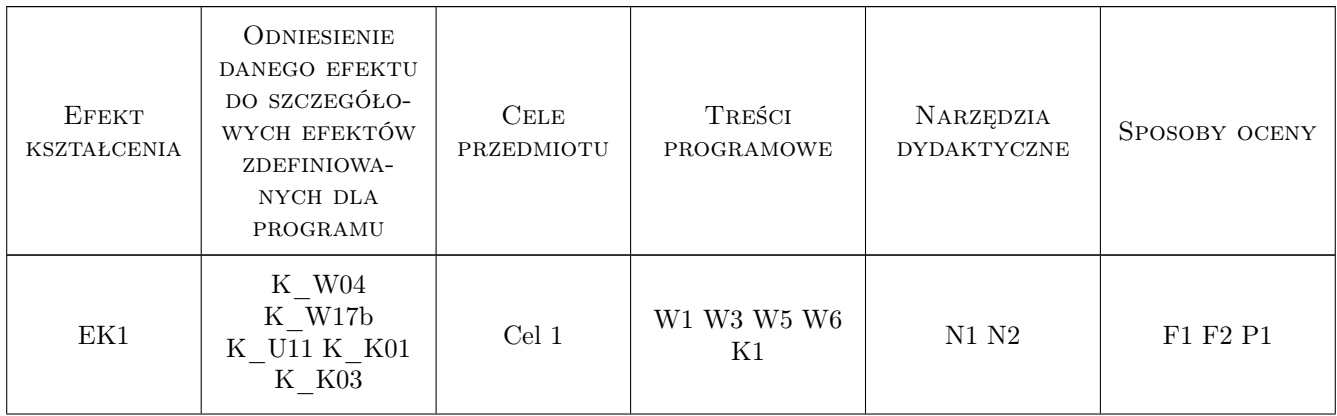

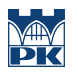

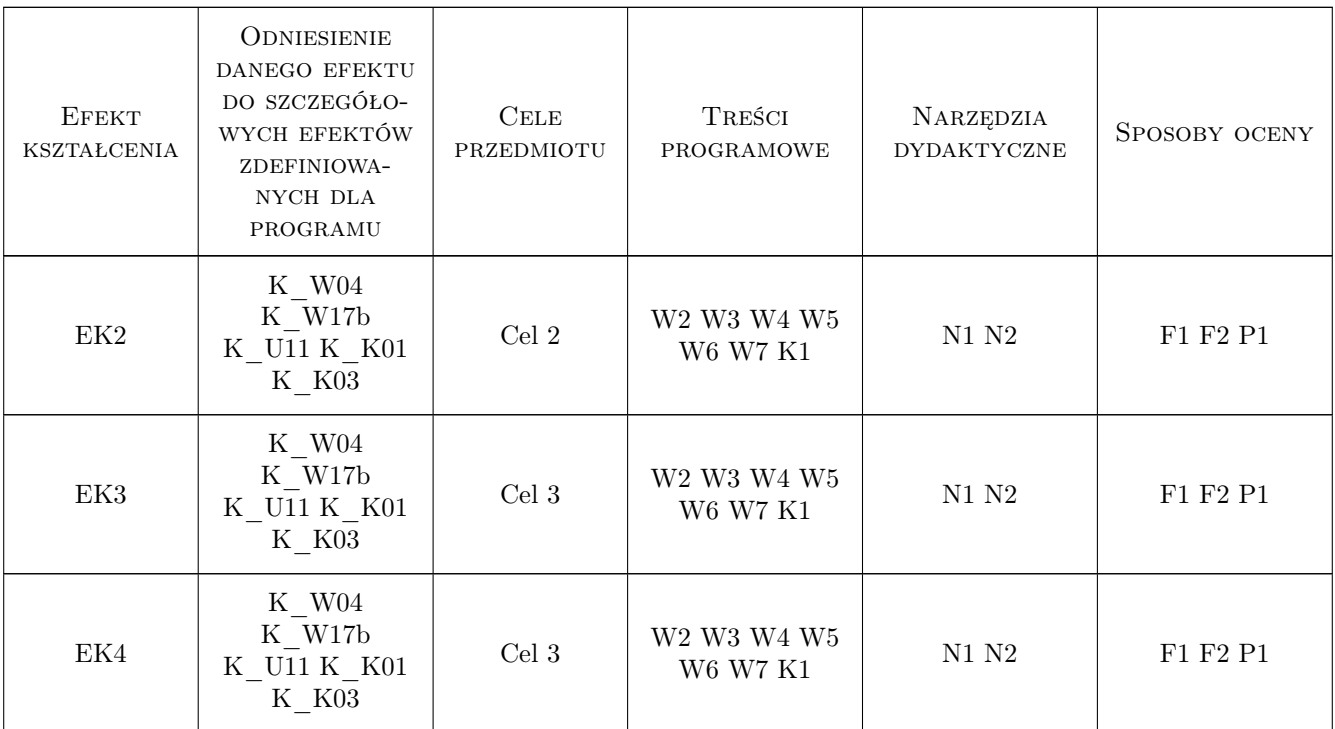

## 11 Wykaz literatury

#### Literatura podstawowa

- [1 ] J. Grębosz Symfonia C++ Standard, wyd. III B, Kraków, 2008, Editions 2000 (przy współpracy Oficyny Kallimach)
- [2 ] K. Reisdorph, K. Henderson  $C++$  Builder, Gliwice, 1997, Wyd. Helion.

#### Literatura uzupełniająca

[1 ] A. Stasiewicz  $-$  C++ Builder. Całkiem inny świat, Gliwice, 1998, Wyd. Helion.

## 12 Informacje o nauczycielach akademickich

#### Osoba odpowiedzialna za kartę

dr Jan Kurzyk (kontakt: jkurzyk@pk.edu.pl)

#### Osoby prowadzące przedmiot

1 dr Jan Kurzyk (kontakt: jkurzyk@pk.edu.pl)

## 13 Zatwierdzenie karty przedmiotu do realizacji

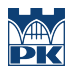

PRZYJMUJĘ DO REALIZACJI (data i podpisy osób prowadzących przedmiot)

. . . . . . . . . . . . . . . . . . . . . . . . . . . . . . . . . . . . . . . . . . . . . . . .